## **Verbindliche**

# **ZITIERRICHTLINIEN**

**für die Studierenden der Studiengänge** 

**International Business [IB] Industrie / Dienstleistungsmanagement [IDL] sowie des Internationalen Aufbaustudiengangs [IAS] zum MBA** 

> **der University of Coop. Educ. (BA S)**

> > **zu Stuttgart**

**Herausgegeben von Prof. Dr. Joachim Weber 2004** 

## **INHALTSVERZEICHNIS**

#### **1 FORMALE ANFORDERUNGEN**

- 1.1 Allgemeines
- 1.2 Äußere Form
- 1.3 Seitengestaltung und Numerierung
- 1.4 Schema für den formalen Aufbau
- 1.5 Vorwort
- 1.6 Inhaltsverzeichnis
- 1.7 Abkürzungsverzeichnis
- 1.8 Abbildungsverzeichnis
- 1.9 Tabellenverzeichnis
- 1.10 Anlagenverzeichnis
- 1.11 Text der Arbeit
- 1.12 Fachwortverzeichnis
- 1.13 Ehrenwörtliche Erklärung und Bestätigungsvermerk

#### **2 GLIEDERUNGSSYSTEME**

- 2.1 Allgemeines
- 2.2 Beispiel für die Dezimalordnung

#### ........................................................ **3 QUELLENNACHWEIS UND ZITATION**

- 3.1 Allgemeines
- 3.2 Quellenangabe in Fußnoten
- 3.3 Quellenangabe bei Abbildungen, Tabellen und Anlagen
- 3.4 Quellenangabe bei Gerichtsentscheidungen
- 3.5 Wörtliches Zitieren
- 3.6 Sinngemäßes Zitieren
- 3.7 Zitieren von Sekundärliteratur
- 3.8 Wiederholtes Zitieren

#### **4 LITERATURNACHWEIS**

- 4.1 Allgemeines
- 4.2 Selbständige Bücher und Schriften
- 4.3 Aufsätze in Zeitschriften
- 4.4 Beiträge in Sammel- und Nachschlagewerken
- 4.5 Dissertationen
- 4.6 Zeitungsartikel
- 4.7 Juristische Veröffentlichungen
- 4.8 Sonstige Quellen

#### **5 ZEITLICHES VORGEHEN BEI DER BEARBEITUNG**

- 5.1 Grundlegende Schritte
- 5.2 Durchdenken des Themas
- 5.3 Sammlung und Erarbeitung des Materials
- 5.4 Textentwurf
- 5.5 Feinkorrektur und Reinschrift

#### **6 KRITERIEN ZUR BEURTEILUNG DER ARBEIT**

#### **ANHANG**

#### **WEITERFÜHRENDE LITERATUR ZUM WISSENSCHAFTLICHEN ARBEITEN**

## **1 FORMALE ANFORDERUNGEN**

#### **1.1 Allgemeines**

Die nachfolgenden allgemeinen Richtlinien und Hinweise haben den Zweck, eine formal einwandfreie und in den Wirtschaftswissenschaften übliche Darstellung schriftlicher Ausarbeitungen zu gewährleisten. Insbesondere soll gesichert werden, daß die verwendeten Quellen so beschrieben sind, daß sie vom Leser selbst gefunden oder beschafft werden können. Die nachfolgenden Richtlinien geben nur einen einführenden Überblick in die Gestaltung schriftlicher Arbeiten an der Berufsakademie Stuttgart. Weiterführende Hinweise finden sich in Lehrbüchern zum Thema "Wissenschaftliches Arbeiten". Für alle Arten von schriftlichen Arbeiten gibt es spezielle Richtlinien und Hinweise, die diese allgemeinen Richtlinien ergänzen.

## **1.2 Äußere Form**

Bei der Ausführung der Arbeit sind folgende grundlegenden Aspekte zu berücksichtigen:

- Technische Anfertigung: Studien- und Diplomarbeiten sind maschinenschriftlich oder mit einem Textverarbeitungssystem zu erstellen. Schriftart ist beliebig. Schriftgröße muss mindestens 11 Punkt sein.
- Einband: Studien- und Diplomarbeiten sind zu binden (Leimbindung oder Spiralbindung) und mit einem festen Umschlag (auch Klarsicht-Umschlag) zu versehen.
- Art des Papiers: Es sind grundsätzlich weiße Blätter (Schreibmaschinen-, Kopier- oder Recyclingpapier) im Format DIN A 4 zu verwenden.
- Vertraulichkeitsvermerk: Ist mit der Ausbildungsstätte Vertraulichkeit bezüglich evtl. in der (vor allem Diplom-) Arbeit enthaltener firmenspezifischer vertraulicher Daten vereinbart, ist auf dem Deckblatt der Hinweis "Vertraulich" zu vermerken (Stempel "Sperrvermerk" durch die Akademie) mit dem Zusatz: "Der Inhalt der Arbeit darf Dritten ohne Genehmigung der Ausbildungsstätte nicht zugänglich gemacht werden".
	- Die Arbeiten sind in folgender Anzahl abzugeben: Diplomarbeit 2-fach je nach Fachrichtung [1 Exemplar gebunden (Spiral- ooder Klebebindung), 1 Exemplar geheftet und links gelocht] Studienarbeit 2-fach [1 Exemplar gebunden (Spiral- ooder Klebebindung), 1 Exemplar geheftet, links gelocht] Praxisarbeit 1-fach [geheftet, links gelocht].

## **1.3 Seitengestaltung und Numerierung**

Alle Blätter des Textteils werden ein- oder zweiseitig und 1 ½-zeilig beschrieben (maximal 40 Zeilen pro Seite). Der linke Rand sollte ca. 4 cm, der rechte Rand ca. 1 cm breit sein. Am oberen Blattende sind ca. 3 cm freizuhalten - in diesem Bereich steht (zentriert) die jeweilige Seitennummer - am unteren Blattende ca. 2 cm. Zu Beginn eines neuen Kapitels, Abschnittes oder Absatzes sollte (mindestens) eine Leerzeile eingeschoben werden. Neue Teile der Arbeit können auch auf einer neuen Seite beginnen. Fußnoten enthalten die Quellenangaben oder auch zusätzliche nützliche Informationen und Anmerkungen. Sie sind seitenweise oder über alle Seiten fortlaufend durchzunumerieren. Fußnoten werden vom Text durch einen ca. 4 cm langen durchgehenden Strich getrennt und einzeilig geschrieben (kleinere Schriftgröße als der eigentliche Text zugelassen).

Sämtliche Blätter sind zu numerieren mit Ausnahme von Titelblatt und ehrenwörtlicher Erklärung. Dabei ist zu beachten:

- Römische Seitenzahlen (I steht für das Titelblatt, wird jedoch auf diesem **nicht** angegeben, dann II, III usw.) für Vorwort, Inhaltsverzeichnis, Abkürzungsverzeichnis, Abbildungs- bzw. Tabellenverzeichnis
- Arabische Seitenzahlen (1, 2, 3 usw.) für den eigentlichen (im Seitenumfang begrenzten) Textteil sowie den Anhang.

Anlagen im Anhang sind (zusätzlich zur Seitenzahl) mit einer fortlaufenden Anlagen-Nummer zu versehen (bei mehreren Teilen mit Unternummer nach Schrägstrich; z. B. Anlage 1, ... Anlage 4, Anlage 5/1, Anlage 5/2, Anlage 6, usw.). Sie steht entweder vor der Anlagenüber- oder -unterschrift (z. B. Bezeichnung einer Tabelle) oder aber separat in Höhe der Seitenzahl rechts oben. Das Literaturverzeichnis ist **nach** dem

Anhang einzuordnen mit Fortsetzung der Seitennumerierung. Es ist kein Teil des Anhangs (vgl. hierzu als Beispiel den Anhang S. 19).

Orthographie, Interpunktion und Grammatik sollen den Anforderungen des DUDEN genügen; die Ausdrucksweise soll, einer wissenschaftsbezogenen Abhandlung angemessen, kurz und klar sein. Übertriebene Ausdrücke und entbehrliche Fremdwörter sind zu vermeiden.

#### **1.4 Schema für den formalen Aufbau**

Alle Arbeiten sind gemäß dem folgenden Aufbau-Schema anzufertigen:

- 1. Deckblatt (Muster vgl. **Anlage 1**)
- 2. Vorwort (nach Bedarf)
- 3. Inhaltsverzeichnis
- 4. Abkürzungsverzeichnis (nach Bedarf)
- 5. Abbildungsverzeichnis für Abb. **im Textteil** (nach Bedarf)
- 6. Tabellenverzeichnis für Tabellen **im Textteil** (nach Bedarf)
- 7. Text der Arbeit (Einleitung, Hauptteil, Schlußwort)
- 8. Anlagenverzeichnis für Abbildungen oder Unterlagen **im Anhang** (nach Bedarf)
- 9. Anhang (ggf. incl. Fachwortverzeichnis) (nach Bedarf)
- 10. Literaturverzeichnis
- 11. Ehrenwörtliche Erklärung (Muster vgl. **Anlage 2**)

#### **1.5 Vorwort**

Die Arbeit kann ein Vorwort enthalten. Das Vorwort beinhaltet sämtliche Ausführungen, die in keinem unmittelbaren Zusammenhang zum eigentlichen Text (Thema) stehen. Hierher gehören beispielsweise persönliche Bemerkungen zur Entstehung des Themas, Hinweise über aufgetretene Schwierigkeiten bei der Themenbehandlung, beim Beschaffen der Literatur usw., sowie eine eventuelle Nennung derjenigen Personen und Stellen, deren Hilfe in Anspruch genommen wurde; solche Erwähnungen sollten aber nur in besonders begründeten Fällen erfolgen. Das Vorwort kann mit dem Ort und Datum der Abfassung versehen werden.

## **1.6 Inhaltsverzeichnis**

Im Inhaltsverzeichnis wird Disposition und Gliederung der Arbeit festgelegt. Es weist grundsätzlich alle im Text vorkommenden Kapitel- und Abschnitts- Überschriften (in genau gleicher Schreibweise wie im Textteil) mit den dazugehörigen Seitenzahlen aus. Die Überschriften sollen nicht aus kompletten Sätzen bestehen; deshalb sind in den Gliederungspunkten Verben zu vermeiden.Die Überschriften sollten kurz und treffend sein. Am Ende einer Überschrift steht kein Satzzeichen. Das Inhaltsverzeichnis wird mit römischen Ziffern (bei mehrseitigem Inhaltsverzeichnis fortlaufend) numeriert. (vgl. Teil 2 "Gliederungssysteme" sowie Kapitel 1.3)

## **1.7 Abkürzungsverzeichnis**

Im laufenden Text sind Abkürzungen möglichst zu vermeiden. Sollen dennoch im Text, in den Fußnoten, im Anhang oder im Literaturverzeichnis Abkürzungen verwendet werden, gilt grundsätzlich:

- nur geläufige Abkürzungen verwenden (vgl. DUDEN) wie z. B. etc., o. ä., usw., vgl., z. B.. Diese müssen nicht in das Abkürzungsverzeichnis aufgenommen werden;
- Abkürzungen (auch geläufige) durch Aufnahme in das Abkürzungsverzeichnis klar definieren (z. B. "u. a." kann heißen "unter anderem" oder "und andere"; "BAB" kann heißen "Betriebs-Abrechnungs-Bogen" oder "Bankenaufsichtsbehörde"!);
- keine Abkürzungen aus Bequemlichkeit (z. B. AVD = Anlagen-Verzeichnis-Datei o. ä.), sofern sie nicht in der Fachsprache oder in der betrieblichen Praxis verwendet werden; in diesem Fall sind sie in das Abkürzungsverzeichnis aufzunehmen;
- Abkürzungen in der gesamten Arbeit einheitlich verwenden.

Beispiele für Abkürzungen, die in einem Abkürzungsverzeichnis aufgeführt werden sollten, sind:

- AktG = Aktiengesetz
- BFH = Bundesfinanzhof
- BFuP = Betriebswirtschaftliche Forschung und Praxis
- $GBI = Gesetzhlatt$
- UWG = Gesetz gegen den unlauteren Wettbewerb
- usw. ...

Abkürzungen, die nur bei Quellenangaben (in Fußnoten oder im Literaturverzeichnis) benutzt werden sollten und in der Regel nicht in einem Abkürzungsverzeichnis aufzuführen sind, enthält das nachfolgende Verzeichnis:  $1$ )

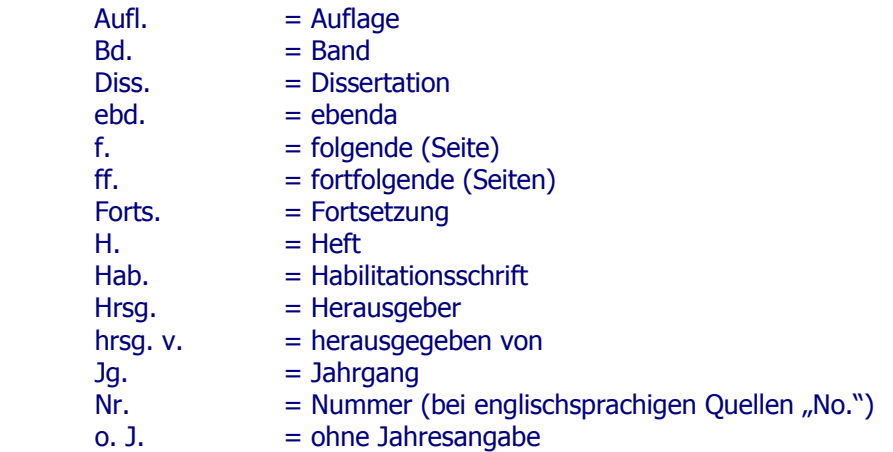

 $\overline{\phantom{a}}$  , where  $\overline{\phantom{a}}$  , where  $\overline{\phantom{a}}$  $\frac{1}{1}$  Vgl. Thomas, U. (1987), S. 369

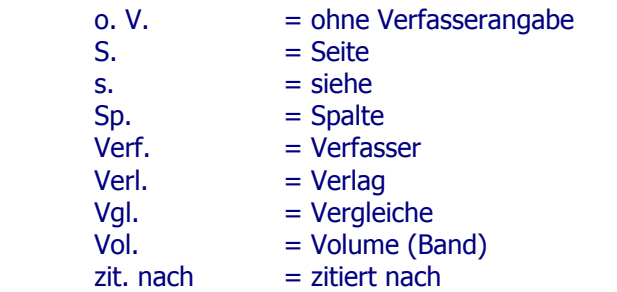

Ein Abkürzungsverzeichnis ist entbehrlich, wenn z. B. nicht mehr als fünf verschiedene Begriffe (auch mehrmals) abgekürzt werden. In diesem Falle wird jeweils bei der ersten Erwähnung die Abkürzung in Klammern hintenangesetzt. Dazu ein Beispiel: "... wird die Auswertung von Statistiken heute in zunehmendem Maße durch Einsatz von Standardsoftware für Personal-Computer (im folgenden abgekürzt: PC) abgewickelt...".

#### **1.8 Abbildungsverzeichnis**

Werden Abbildungen (Zeichnungen, Diagramme, Fotos usw.) in den Textteil aufgenommen, so sind die Abbildungen mit arabischen Ziffern durchgehend zu nummerieren. Im Abbildungsverzeichnis ist jeweils die entsprechende Seitenzahl des Textteils zu vermerken. Die Bezeichnungen der Abbildungen im Abbildungsverzeichnis müssen identisch sein mit denjenigen im Textteil (Abbildungsunterschrift). Die Abbildungsunterschrift sollte zur Abbildung durch mindestens eine Leerzeile getrennt sein und hat folgendes Aussehen: Abb. X: Bezeichnung der Abbildung mit X, wobei X für jeweils fortlaufende Abbildungs-Nummer steht.

#### **1.9 Tabellenverzeichnis**

Werden Tabellen (Statistiken, Auswertung von eigenen Erhebungen usw.) in den Textteil aufgenommen, ist es ratsam, die Tabellen mit arabischen Ziffern durchgehend separat zu numerieren. Im Tabellenverzeichnis

ist die entsprechende Seitenzahl des Textteils jeweils zu vermerken. Die Bezeichnungen der Tabellen im Tabellenverzeichnis müssen identisch sein mit denen im Textteil (Tabellenunterschrift, ansonsten wie 1.8).

#### **1.10 Anlagenverzeichnis**

Umfangreiche Materialien, wie z. B. größere tabellarische und graphische Darstellungen, Fotokopien, längere Gesetzestexte etc., sind im Anhang oder in einer Anlage unterzubringen. Auch können dort spezielle Statistiken, eigene Rechnerprogramme, alte Textquellen, Übersetzungen, ein Fachwortverzeichnis, Formularmuster, Fragebögen oder ganzseitige Abbildungen (deren Lesbarkeit bei Verkleinerungen und Übernahme in den Textteil leiden würden) aufgenommen werden.

Gefaltete, sowie im Querformat angeordnete Tabellen und Schaubilder sind möglichst zu vermeiden; andernfalls soll ihre Anordnung so erfolgen, daß die Arbeit zum Lesen im Urzeigersinn zu drehen ist. Für alle Bestandteile des Anhangs ist ein Anlagenverzeichnis nach Ende des Textteils vor dem Anhang einzufügen (Seiten-Numerierung fortlaufend mit arabischen Ziffern), in das alle Anlagen mit ihren korrekten Bezeichnungen (identisch mit Über- oder Unterschrift der Anlagen) und der jeweiligen (arabischen) Seitenzahl, fortlaufend nach Anlagen-Nummer aufgenommen werden.

#### **1.11 Text der Arbeit**

In der Einleitung ist die Problemstellung exakt zu formulieren und die Vorgehensweise zu begründen. Notwendige Abgrenzungen sind hier vorzunehmen. Anstelle der Überschrift "Einleitung" können auch materiell/inhaltlich formulierte Überschriften verwendet werden.

Der Hauptteil der Arbeit ist in ausgewogener Weise zu untergliedern. Die Literatur ist kritisch zu verarbeiten. Verwendete Quellen sind kenntlich zu machen. Eigene Aussagen und Ergebnisse sind zu begründen.

Im Schlußwort (Schlußbetrachtung, Zusammenfassung) sind die wesentlichen Ergebnisse der Arbeit zusammenzufassen; gegebenenfalls ist auf noch ungelöste Probleme hinzuweisen. Auch kann ein Ausblick auf die mögliche zukünftige Entwicklung gegeben werden.

#### **1.12 Fachwortverzeichnis (Glossary)**

Prinzipiell ist in den meisten Fällen ein Fachwortverzeichnis entbehrlich; die Fachbegriffe werden normalerweise im Text an der betreffenden Stelle oder aber in einer Fußnote erläutert. Werden in einer Arbeit (speziell in Diplomarbeiten) sehr viele themen- oder branchentypische Fachbegriffe verwendet, kann es sinnvoll sein, diese in einem eigenen Fachwortverzeichnis mit den dazugehörenden (kurzen und prägnanten) Erklärungen und Erläuterungen (ggf. ergänzt um Abbildungen) zusammenzufassen. Das Fachwortverzeichnis sollte alphabetisch geordnet sein und ist Bestandteil des Anhangs. Daher ist das Fachwortverzeichnis im Anlagenverzeichnis ebenfalls aufzuführen; die einzelnen Seiten des Fachwortverzeichnisses sind (wie der Text und alle übrigen Anlagen) mit arabischen Ziffern durchzunumerieren und zusätzlich mit dem Vermerk "Anlage X" oder "Anlage X/X" zu kennzeichnen.

#### **1.13 Ehrenwörtliche Erklärung und Bestätigungsvermerk**

Die Praxisarbeit muß einen Originalvermerk enthalten (Name, Funktionsbezeichnung, Unterschrift und Firmenstempel), mit dem der Verantwortliche in der Ausbildungsstätte die Kenntnisnahme der Arbeit und die inhaltliche Richtigkeit der die Ausbildungsstätte betreffenden Sachverhalte bestätigt. Diese Bestätigung kann auch bei Diplomarbeiten vorgenommen werden.

Diplomarbeiten und Studienarbeiten sind laut Prüfungsordnung mit einer ehrenwörtlichen Erklärung zu versehen (Muster vgl. Anlage 2). Die Erklärung ist nach dem Literaturverzeichnis als letztes Blatt (ohne Seitenziffer) in die Arbeit einzuheften und in jedem Exemplar der Arbeit eigenhändig zu unterschreiben (keine kopierte Unterschrift).

### **2 GLIEDERUNGSSYSTEME**

## **2.1 Allgemeines**

Bei der Gliederung einer Studien- oder Diplomarbeit ist darauf zu achten, daß die einzelnen Teile, Kapitel, Abschnitte usw. zueinander ausgewogen und ihrer inhaltlichen Bedeutung nach gewichtet sind. Das ist z. B. nicht der Fall, wenn etwa ein Kapitel im Hauptteil in mehrere Abschnitte mit vielen Unterabschnitten aufgeteilt ist, während andere Kapitel überhaupt nicht weiter aufgegliedert sind. Diese Ausgewogenheit sollte sich nach Möglichkeit auch im Seitenumfang der Teile, Kapitel, Abschnitte usw. äußern. Darüber hinaus ist es zu vermeiden, Teile nur mit einem Kapitel, Kapitel nur mit einem Abschnitt usw. zu disponieren (nach Gliederungspunkt 1 folgt immer auch Gliederungspunkt 2). Einleitende Textpassagen nach einer Kapitel- oder Abschnitts-Überschrift vor der nächsten Unterkapitel- oder Unter-Abschnitts-Überschrift sind erlaubt.

Die Arbeit sollte auch nicht "zergliedert" werden. Ein Gliederungspunkt ist nur sinnvoll, wenn darunter mehrere Sätze Text erscheinen. Unterpunkte sollten im übrigen keine wortgetreue Wiederholung des übergeordneten Punktes enthalten.

Die Gliederung einer Arbeit sollte übersichtlich sein. Im Inhaltsverzeichnis kann dies durch Einrückungen, im Textteil durch Hervorhebungen der Überschriften (Fettdruck, Sperrdruck, Kursivdruck, Unterstreichungen usw.) erreicht werden. Solche Hervorhebungen wichtiger Wörter können auch (bei sparsamer Verwendung) die Lesbarkeit des Textes selbst verbessern. Die Benennung der Teile, Kapitel, Abschnitte und Absätze der Arbeit muß den darunter folgenden Textteil treffend bezeichnen.

Das Vorwort wird nur mit der Überschrift "Vorwort" versehen, enthält jedoch keine Gliederungsziffern bzw. buchstaben (Numerierung mit römischer Seitenziffer). Beginnt der Textteil mit einer speziellen Einleitung, wird die Überschrift dieser Einleitung (möglichst materiell-inhaltliche Formulierung) mit Gliederungsziffern oder -buchstaben versehen. Beim Dezimalsystem kann der Einleitung gegebenenfalls die Ziffer "0" (Null) zugeordnet werden.

#### **2.2 Beispiel für die Dezimalordnung**

In der Literatur werden zahlenreiche unterschiedliche Gliederungssysteme verwendet. Wir empfehlen das Abstufungsprinzip in seinen Ausprägungen als Dezimalordnung. Beispiel:

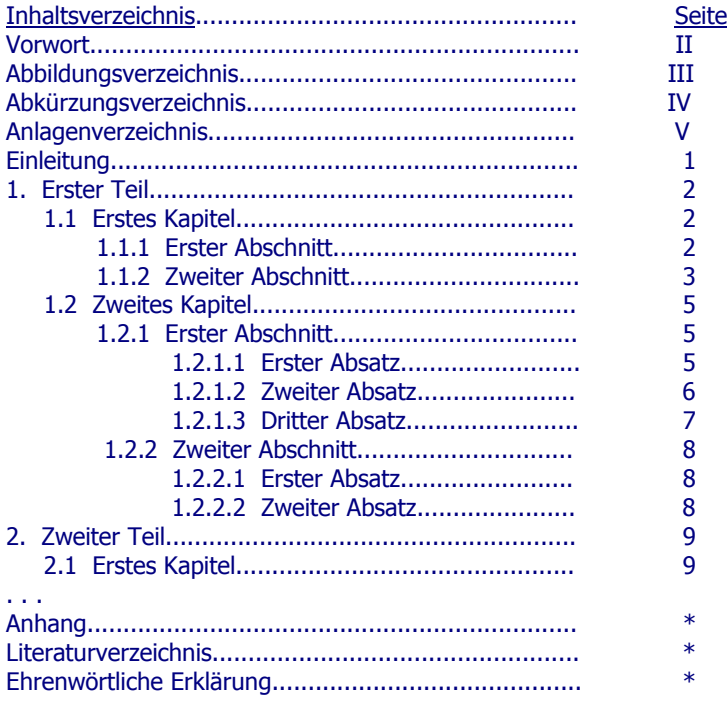

\* Aktuelle arabische Seitenzahl

#### **3. QUELLENNACHWEIS UND ZITATION**

## **3.1 Allgemeines**

Aussagen, Überlegungen und Ergebnisse, die aus fremden Quellen übernommen werden, sind durch Angabe der Herkunft kenntlich zu machen. Hierbei sind möglichst Originalarbeiten anzugeben.

Die Notwendigkeit, Quellen zu zitieren, ergibt sich im Wesentlichen aus dem Urheberrechtsgesetz vom 9.9.1965. Zitiert werden muß jedes fremde Gedankengut aus wissenschaftlich anerkannter Literatur (wissenschaftliche Bücher, höherwertige Lehrbücher, Handbücher, Lexika, Aufsätze in wissenschaftlichen Zeitschriften, wichtige Zeitungsartikel z. B. im Wirtschaftsteil, Berichte von Verbänden oder Aktiengesellschaften, Gesetzestexte und -kommentare, Gerichtsentscheidungen und Verwaltungsanweisungen).

#### **3.2 Quellenangabe in Fußnoten**

Um den "Fußnotenapparat" klein zu halten, erfolgt die Quellenangabe zu wörtlichen oder sinngemäßen Zitaten (s. u.) im Textteil grundsätzlich als KURZBELEG (Verweis auf das Literaturverzeichnis) in Fußnoten am unteren Blattende (Abtrennung vom Text durch einen ca. 4 cm langen Strich). Auf diese Fußnote ist im Text durch eine (möglichst) hochgestellte arabische Ziffer (ggf. mit schließender Klammer) hinzuweisen. (Zum "Speziellen Vollbeleg" bei Gerichtsurteilen und -beschlüssen s. u.).

Die Fußnoten sind einzeilig zu schreiben; eine kleinere Schriftgröße als der eigentliche Text ist zugelassen. Die Numerierung der Fußnoten erfolgt auf jeder Seite neu. Bei Verwendung von Textverarbeitungssystemen können die Fußnoten auch vom Beginn bis zum Ende der Arbeit fortlaufend numeriert werden. Der Verweis auf das Literaturverzeichnis muß eindeutig sein; d. h. die Quellenangaben der Fußnoten müssen sich auch im Literaturverzeichnis finden. Zusätzlich müssen die Quellenangaben in den Fußnoten (im Gegensatz zum Literaturverzeichnis) die konkrete Seitenangabe (bzw. Spaltenangabe z.B. bei Aufsätzen) enthalten, auf die an der betreffenden Stelle Bezug genommen wird.

Prinzipiell sind beim Kurzbeleg in der Fußnote nur anzugeben:

 Autor(en) mit abgekürzten Vornamen (Erscheinungsjahr), Seite(n) Mehrere Autorennamen werden durch Schrägstrich getrennt. Beispiele: 1) Pleil, G. (1988), S. 17 f. 2) Vgl. Böttcher, E. / Homann, K. (1982), S. 23 ff.

Mehrere verschiedene Arbeiten eines Autors mit gleichem Erscheinungsjahr werden durch nachgestellte Kleinbuchstaben (die auch im Literaturverzeichnis bei betreffenden Quellen erscheinen) unterschieden.

- Beispiele: 1) Schmidt, G. (1989a), S. 35
	- 2) Schmidt, G. (1989b), S. 19 f.

Bei Hinweis auf verschiedene Literaturquellen in einer Fußnote werden die einzelnen Quellen jeweils durch ein Semikolon (;) abgetrennt; nach der letzten Quelle folgt ein Abschlußpunkt. Erläuternde Hinweise (z. B. "vgl. dazu auch...") sind erlaubt.

Bei Quellen ohne Autorenangabe, jedoch mit erkennbarem Herausgeber, ist zu zitieren: Herausgeber (Erscheinungsjahr), Seite(n)

Bei Quellen ohne Autorenangabe und ohne erkennbaren Herausgeber ist mit dem Hinweis "o. V." (ohne Verfasserangabe) zu zitieren:

o. V. (Erscheinungsjahr), Seite(n)

Bei Quellen ohne Erscheinungsjahr ist der Hinweis "o. J." (ohne Jahresangabe), ggf. mit unterscheidenden Kleinbuchstaben, zu verwenden:

Autor (o. J.), Seite(n)

Beispiele: 1) o. V. (1991), S. 8

- 2) IBM-Deutschland GmbH (o. J.a), S. 3
- 3) Vgl. IBM-Deutschland GmbH (o. J.b), S. 9 ff.

#### **3.3 Quellenangabe bei Abbildungen, Tabellen und Anlagen**

Abbildungen, Schaubilder, Tabellen etc. müssen eine klare Inhaltsbezeichnung tragen. Auf eine genaue örtliche, zeitliche und sachliche Abgrenzung des Dargestellten ist besonders zu achten. Unmittelbar unter die Tabelle oder Abbildung sind eine kurze Erklärung der verwendeten Symbole (unbeschadet ihrer ausführlichen Erläuterung im Text), die vom Verfasser hinzugefügten oder übernommenen Anmerkungen und die Quellenangabe(n) zu setzen. Die Abbildungen und Tabellen sind fortlaufend zu numerieren. Wird im Text darauf Bezug genommen, sind Nummer und Seitenzahl anzugeben.

Die Quellenangabe bei Darstellungen (Abbildungen und Tabellen im Textteil oder Anlagen) erfolgt direkt unter der Darstellung bzw. unter der Unterschrift. Auf eine Fußnate wird daher verzichtet. Die Quellenangabe selbst erfolgt ohne Zusatz wenn die Abbildung unverändert übernommen wurde; ansonsten lautet der Zusatz: "Mit Änderungen entnommen aus:..." oder "vgl. ..".

Die Quellenangabe selbst erfolgt in gleicher Form wie diejenige in Fußnoten, also als KURZBELEG. Beispiel:

(a) Bei Übernahme ohne Änderungen:

Abb. 14: Bezeichnung der Abbildung (Schmidt, G. (1989a), S. 189)

- (b) Bei Übernahme mit Änderungen: Abb. 14: Bezeichnung der Abbildung.(mit Änderungen entnommen aus: Schmidt, G. (1989a), S. 189)
- (c) Bei Übernahme mit Änderungen: Abb. 14: Bezeichnung der Abbildung.(vgl. Schmidt, G. (1989a), S. 189)

Anmerkung: Generell wird angenommen, daß alle Abbildungen und Tabellen sowie auch der sonstige Text eigene Gedanken des Verfassers sind, wenn sie nicht als fremdes Gedankengut kenntlich gemacht wurden.

#### **3.4 Quellenangabe bei Gerichtsentscheidungen**

Gerichtsurteile und -beschlüsse sind grundsätzlich nicht als Kurzbeleg zu zitieren, sondern in Form des speziellen Vollbelegs:

 Gericht und Art der Entscheidung vom Tag.Monat.Jahr, Urteilsnummer und / oder Aktenzeichen, Publikationstitel und Erscheinungsjahr, Seite(n)

Beispiel: 1) BFH-Urteil vom 17.12.1986, VII R 34/86,

BStBl II 1986, S. 123

## **3.5 Wörtliches Zitieren**

Jeder wörtlich übernommene Text (direktes Zitat) ist in doppelte Anführungsstriche zu setzen. Die Quellenangabe in der Fußnote beginnt direkt hinter der Fußnoten-Nummer (im Gegensatz zur indirekten Zitation, bei der Nennung der Literaturquelle ein "Vgl." steht).

Bei der Angabe der Seitenzahl ist streng darauf zu achten, ob nur eine Stelle zitiert wird (z. B. S. 20) oder ob die übernommene Stelle auch noch die folgende Seite des Werkes berührt (z. B. S. 20 f.). Die Übernahme längerer wörtlicher Zitate ist zu vermeiden; es ist dann häufig besser, den Zusammenhang referierend wiederzugeben (mit Quellennachweis "Vgl. ..." in der Fußnote).

Wörtliche Zitate sollten in der Regel nur dann verwendet werden, wenn es entweder auf den genauen Wortlaut ankommt oder wenn es sich um besonders prägnante Sätze handelt. Muß dennoch ein längerer Text (mehr als fünf Zeilen) zitiert werden, so rückt man ihn am besten um drei Anschläge ein und schreibt ihn einzeilig.

Bei wörtlicher Wiedergabe dürfen grundsätzlich keinerlei Veränderungen am Originalzitat vorgenommen werden, auch dann nicht, wenn die Schreibweise veraltet und die Zeichensetzung falsch ist. Nur offensichtliche Druckfehler dürfen berichtigt werden.

Zitate dürfen nicht aus dem Zusammenhang gerissen werden. Das Zitat darf im Original keinen anderen Sinn ergeben als nach der Übernahme in den eigenen Text. Die Auslassung einers Wortes im Zitat ist durch zwei Punkte, bei mehreren Wörtern durch drei Punke zu kennzeichnen.

Wird der ursprüngliche Text durch eigene Einschübe ergänzt, so sind die Hinzufügungen des Verfassers in eckige Klammern zu setzen.

Beispiel: Im Juli stand "...die Entwicklung der Bankenliquidität ...unter dem Einfluß des / bis dahin / stärksten Devisenzustroms". 1)

Eigene Hervorhebungen sind mit dem Zusatz "(Hervorhebung vom Verfasser)" oder "(Hervorhebung durch den Verfasser)" am Schluß der Fußnote zu kennzeichnen (ggf. in der abgekürzten Form "Herv. v. Verf." oder "Herv. durch den Verf.").

Beispiel: Im Juli stand "...die Entwicklung der B a n k e n l i q u i d i t ä t ... unter demEinfluß des stärksten Devisenzustroms<sup>"</sup>

Werden Hervorhebungen (Sperrungen, Fett- oder Kursivdruck) aus dem Original nicht übernommen, so muß dies hinter der Quellenangabe in der Fußnote in Klammern vermerkt werden mit einem entsprechenden Hinweis: "im Original gesperrt" oder "im Original kursiv" usw.

Zitate in einem Zitat werden am Anfang und am Ende mit einem Apostroph ('...') versehen.

Beispiel: Dietrich von Kyaw, Wirtschaftsgesandter an der deutschen Botschaft in Washington, führte unter Berufung auf ein Wort des damaligen US-Außenministers George Shultz wörtlich aus: "Selbst wenn die heutige US-Administration die protektionistischen Teile des Gesetzes nicht anwende, wisse man nicht, wie dies spätere Regierungen handhaben würden. ... 'Protektionismus ist der falsche Weg, um nicht mehr wettbewerbsfähige Industrien zu schützen'." 3)

> $\overline{\phantom{a}}$  , where  $\overline{\phantom{a}}$  , where  $\overline{\phantom{a}}$  $1)$  Deutsche Bundesbank (1957a), S. 3

2) Deutsche Bundesbank (1957a), S. 3 (Herv. v. Verf.)

In fremdsprachigen Zitaten wird (außer bei Zitaten aus dem Englischen oder Französischen) eine Übersetzung in den Text und das Original-Zitat in die Fußnote genommen. Die Übersetzung kann auch aus einer anderen Veröffentlichung stammen (auch diese ist dann in der Fußnote zu zitieren). Ansonsten ist es Sache des Verfassers, eine Übersetzung zu erstellen, die wörtlich sein kann oder aber den Inhalt des Zitates sinngemäß wiedergibt.

Bei wörtlichen Zitaten von fehlerbehafteten Originalquellen ist ein Hinweis auf den Fehler direkt bei der betreffenden Stelle einzufügen:

Beispiel: ...."ein Fisch ist kein Tier" (sic!).

#### **3.6 Sinngemäßes Zitieren**

Viel häufiger als wörtliche Zitate sollen in Studien- und Diplomarbeiten sinngemäße Zitate (indirekte Zitate) verwendet werden. Auch die sinngemäße Wiedergabe fremden geistigen Eigentums ist aber durch eine genaue Quellenangabe kenntlich zu machen. Es muß unmißverständlich erkennbar sein, daß es sich um die Wiedergabe fremder Gedanken handelt (z. B. Formulierung im Konjunktiv); auch der Umfang einer sinngemäßen Übernahme muß eindeutig erkennbar sein. Die Kennzeichnung erfolgt durch eine hochgestellte arabische Ziffer ggf. mit einer hintenangestellten Klammer ")" für die Quellenangabe. Sinngemäßes Zitieren wird üblicherweise am Ende der gedanklichen Entnahme sichtbar gemacht.

Werden längere fremde Gedanken sinngemäß zitiert, kann die Fußnotenziffer auch zu Beginn der Entnahme (nach einem einleitenden Satz oder Halbsatz). stehen. Beispiel: Haberfellner gliedert die Aufgaben der Organisationsmethodik folgendermaßen: 1)

Bei sinngemäßem Zitieren wird in der Fußnote vor die Quellenangabe der Zusatz "Vergleiche" in der Abkürzung "Vgl." eingefügt; im Text selbst entfallen die Anführungsstriche.

<sup>3)</sup> o. V. (1988a), S. 8

Es sind aber auch andere erläuternde Zusätze in der Fußnote möglich, wie etwa "Vgl. dazu ebenso: ...", "Vgl. dazu auch: ..." oder "Vgl. dazu ausführlich: ...". Diese Zusätze sind sinnvoll, wenn sie auf weitere Literaturquellen (mehrere verschiedene Autoren) verweisen sollen oder wenn der Leser darauf hingewiesen werden soll, daß der andere Verfasser sich zu diesem speziellen Thema ausführlicher äußert, als es an dieser Stelle möglich ist.<br>Beispiel für sinngemäßes Zitieren:

Im Juli war die Bankenliquidität durch den bis dahin stärksten Devisenzustrom gekennzeichnet. <sup>2)</sup>

Bei der Angabe der Seitenziffer ist streng darauf zu achten, ob nur eine Stelle zitiert wird (z. B. S. 20), ob die übernommene Stelle auch noch die folgende Seite des Werkes berührt (S. 20 f.) oder ob Aussagen sich über mehrere Seiten erstrecken (S. 20 ff.). Dasselbe gilt sinngemäß für die Angabe von Spaltenziffern (z. B. bei Sammelwerken oder Lexika als Literaturquellen, die dann mit Sp. bezeichnet werden).

- $\overline{\phantom{a}}$  , where  $\overline{\phantom{a}}$ 1) Vgl. Haberfellner, R. (1980), Sp. 1701
- 2) Vgl. Deutsche Bundesbank (1957), S. 3

## **3.7 Zitieren von Sekundärliteratur**

Grundsätzlich ist nach dem Originaltext zu zitieren. Nur wenn das Originalwerk nicht zugänglich ist, kann nach einer Quellenangabe in der Sekundärliteratur zitiert werden. Der Quellenhinweis in der Fußnote nennt zuerst die Originalquelle mit allen bibliographischen Angaben (z. B. Titel, Erscheinungsort und -jahr) und dann mit dem Zusatz "zit. nach ..." auch die Sekundärliteratur (jeweils in der Form des KURZBELEGS). Die Originalquelle wird im Gegensatz zur Sekundärliteratur **nicht** in das Literaturverzeichnis (vgl. Teil 4) übernommen.

#### **3.8 Wiederholtes Zitieren**

Wird dieselbe Quelle wiederholt zitiert, ist der Quellenhinweis beim Kurzbeleg jeweils derselbe; es sind also bei jeder Zitation anzugeben:

Autor(en) (Erscheinungsjahr), Seite(n)

Wird dieselbe Schrift auf ein und derselben Textseite mehrmals unmittelbar nacheinander zitiert, kann anstelle des Verfassernamens und des Erscheinungsjahres der Hinweis "Ebenda" (bei wörtlichem Zitat) bzw. "Vgl. ebenda" (bei sinngemäßem Zitat) stehen, gefolgt von der (exakten) Seitenangabe. Beispiel: 1) Schmidt, G. (1989), S. 19

2) Ebenda, S. 27

3) Vgl. ebenda, S. 41 ff.

## **4. LITERATURVERZEICHNIS**

#### **4.1 Allgemeines**

Im Literaturverzeichnis werden sämtliche verwendete Quellen in alphabetischer Reihenfolge aufgeführt, auf die in den Fußnoten oder im Anhang Bezug genommen wurde. Dies bedeutet gleichzeitig , daß Quellenangaben, die nicht in den Fußnoten oder im Anhang erscheinen, nicht in das Literaturverzeichnis gehören (Ausnahme: Zitation von Gesetztestexten lediglich in Fußnoten, nicht jedoch im Literaturverzeichnis).

Die Anforderungen an das Literaturverzeichnis können durch folgende Kriterien gekennzeichnet werden:

- Richtigkeit (fehlerfreie Angaben);
- Vollständigkeit (alle Angaben, die zur Wiederauffindung benötigt werden);
- Einheitlichkeit (Beibehalten eines bestimmten Schemas);
- Übersichtlichkeit (Nennung der Autoren in alphabetischer Reihenfolge ihres Familiennamens; evtl. 2-spaltige Darstellung).

Alle Quellenangaben erfolgen im Literaturverzeichnis ohne Untergruppen in alphabetischer Ordnung nach dem Nachnamen des (erstgenannten) Verfassers. Verfasser-Vornamen werden sinnvollerweise abgekürzt. Akademische Titel werden nicht angegeben.

Bei Quellen ohne Verfasserangabe, jedoch mit erkennbarem Herausgeber, wird anstelle eines Autorennamens der Herausgeber mit dem nachgestellten Zusatz "Hrsg." (in Klammern) gesetzt. Die alphabetische Ordnung erfolgt dabei nach dem Nachnamen des (erstgenannten) Herausgebers. Der Klammerzusatz "Hrsg." erscheint nur im Literaturverzeichnis, nicht jedoch in den Fußnoten des Textteils.

Bei mehreren Autoren (oder auch Herausgebern) einer Quelle gilt:

- Hinweis "und" nach dem (abgekürzten) Vornamen der erstgenannten Autors (bei 2 Autoren);
- Verzicht auf die Nennung der Vornamen und Trennung der Nachnamen mit Schrägstrich "/" (bei 3 Autoren);
- Nennung nur des erstgenannten Autors mit Nachname und (abgekürztem) Vornamen mit dem Hinweis "u. a." (bei mehr als 3 Autoren).

Bei Quellen ohne Verfasserangabe und ohne erkennbaren Herausgeber beginnt die Quellenangabe mit dem Hinweis "O. V." (ohne Verfasserangabe). Bei Quellen ohne Ortsangabe erfolgt anstelle einer Jahreszahl der Hinweis "o. O." (ohne Ortsangabe). Bei mehreren Erscheinungsorten steht zwischen den einzelnen Ortsangaben ein Schrägstrich ("I") oder das Wort "und". Die Angabe des Verlages erfolgt wahlweise, die der ISBN-Nummer nicht. Bei Quellen ohne Erscheinungsjahr ist der Hinweis "o. J." (ohne Jahresangabe) zu verwenden.

Mehrere verschiedene Arbeiten eines Autors mit dem gleichen Erscheinungsjahr werden durch Kleinbuchstaben (direkt hinter Erscheinungsjahr) unterschieden. Erscheinungsjahr und ggf. Kleinbuchstabe stehen in Klammern hinter dem (n) Autorennamen. Die unterscheidenden Kleinbuchstaben sind in gleicher Form auch in die Fußnoten des Textteils zu übernehmen.

Übrigens: die Angaben zu Erscheinungsort und -jahr (und häufig die CIP-Kurztitelaufnahme der Deutschen Bibliothek) finden sich i. d. R. zusammen mit der ISBN-Nummer auf Seite 4 eines Buches (linke Buchseite, unten).

Die Zitierweise, d. h. der Umfang und die Reihenfolge der Nennung der erforderlichen Quellendaten ist je nachdem, welche Art von Quellen verwandt wird, unterschiedlich. Genaueres ergibt sich aus den folgenden Ausführungen.

#### **4.2 Selbständige Bücher und Schriften**

Selbstständige Bücher und Schriften werden folgendermaßen angegeben:

#### **Nachname, Vorname (Jahr): Titel der Arbeit, ggf. Untertitel, ggf. Schriftenreihe, (Hrsg.:), Band, Auflage, Erscheinungsort Erscheinungsjahr**

#### Erläuterungen:

- Herausgeber mit dem Hinweis "Hrsg.:" in Klammern;
- Nummer des Bandes nur bei mehrbändigen Werken;
- Nummer der Auflage (+ ggf. Zusätze wie "völlig neubearb.") nur, wenn nicht erste Auflage;
- kein Komma zwischen Erscheinungsort und -jahr.
- in den Fußnoten im Textteil sowie in den Quellenangaben von Abbildungen und Tabellen ist die konkrete Seitenangabe der betreffenden Fundstelle zwingend

#### Beispiele:

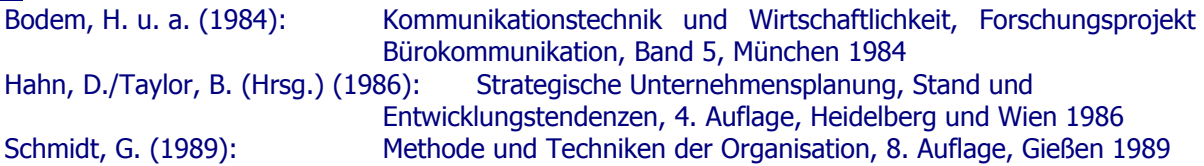

#### **4.3 Aufsätze in Zeitschriften**

#### Zeitschriftenaufsätze werden folgendermaßen angegeben:

#### **Nachname, Vorname (Jahr): Aufsatztitel, ggf. Untertitel, in: Zeitschriftentitel, Jahrgang (Jahr), Heftnummer, Seite(n)**

Erläuterungen:

- zwischen Jahrgang und (in Klammern gesetzter) Jahresausgabe steht kein Komma;
- Seitenangabe des gesamten Aufsatzes (bei mehrseitigen Aufsätzen) immer in der Form:
- $<sub>n</sub>$ S.XX YY" .(S. = Seiten).</sub>
- in den Fußnoten im Textteil sowie in den Quellenangaben von Abbildungen und Tabellen ist die konkrete Seitenangabe der betreffenden Fundstelle anstelle der "Von-Bis"-Seitenangabe zwingend

#### Beispiele:

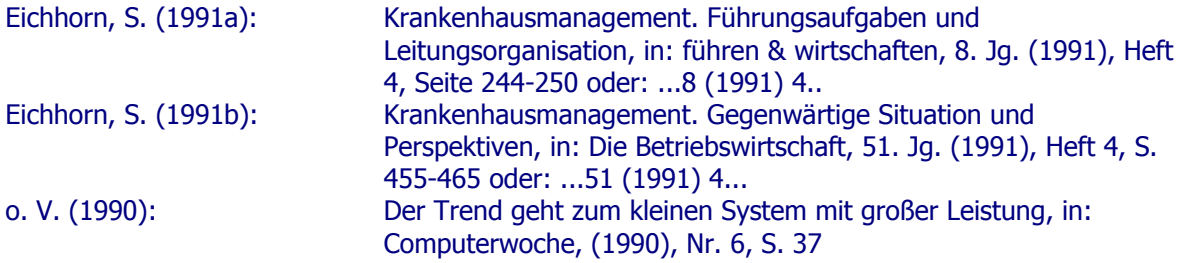

#### **4.4 Beiträge in Sammel- und Nachschlagewerken**

Beiträge in Sammelwerken werden folgendermaßen angegeben:

#### **Nachname, Vorname (Jahr): Titel bzw. Stichwort, ggf. Untertitel, in: Sammelwerk, (ggf. Hrsg.:), ggf. Band, Auflage, Erscheinungsort Erscheinungsjahr, Seite(n), bzw. Spalte(n)**

Erläuterungen:

- Nummer des Bandes nur bei mehrbändigen Sammelwerken;
- Nummer der Auflage nur, wenn nicht 1. Auflage;
- Seiten- bzw. Spaltenangabe des gesamten Beitrages (bei mehrseitigen Beiträgen) immer in der Form:  $K_s$ S. XX - YY" bzw.  $K_s$ Sp. XX - YY" (S. = Seiten; Sp. = Spalten).
- in den Fußnoten im Textteil sowie in den Quellenangaben von Abbildungen und Tabellen ist die konkrete Seitenangabe der betreffenden Fundstelle anstelle der "Von-Bis"-Seitenangabe zwingend

Zu beachten ist, daß der Sammelband selbst zusätzlich noch als Buch unter dem Namen des Herausgebers (in alphabetischer Einordnung) aufzuführen ist (ohne Nennung eines konkreten Beitrages und ohne Seitenangaben).

#### Beispiele:

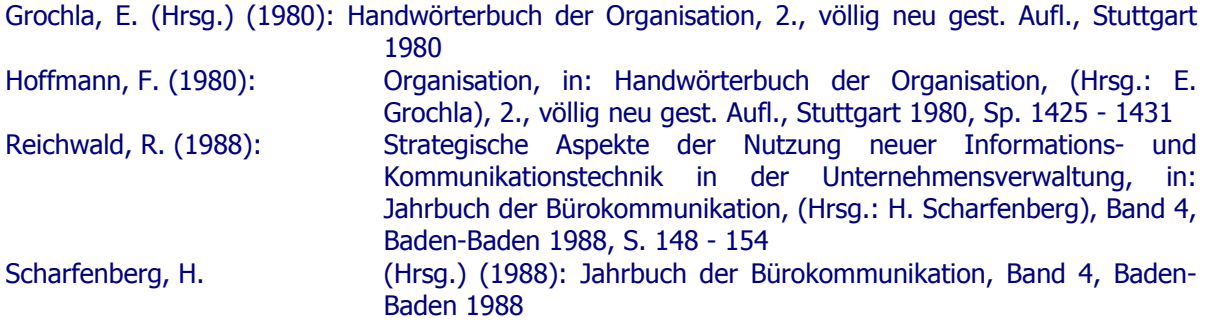

#### **4.5 Dissertationen**

Dissertationen ("Doktorarbeiten") sind wie folgt anzugeben:

**Nachname, Vorname (Jahr): Titel der Arbeit, ggf. Untertitel, Diss., Erscheinungsort Erscheinungsjahr**

Erläuterungen:

- Hinweis auf Dissertation durch Abkürzung "Diss.":
- Angabe des Faches und der Hochschule nach dem Hinweis "Diss." ist möglich (z. B. "Diss.rer. pol.");
- kein Komma zwischen Erscheinungsort und -jahr.
- in den Fußnoten im Textteil sowie in den Quellenangaben von Abbildungen und Tabellen ist die konkrete Seitenangabe der betreffenden Fundstelle zwingend

Beispiel:

Hoffmann, M. (1975): Gestaltungsparameter und Vorgehensweise bei der Systemkonzeption komplexer betrieblicher Datenverarbeitung, Diss., Berlin 1975

Erscheint eine Dissertation (in der Regel bei späteren Auflagen) im Rahmen einer Schriftenreihe, sind die zusätzlichen Angaben (Schriftenreihe, ggf. Hrsg., ggf. Band und Auflage) nach dem Hinweis "Diss." und vor Erscheinungsort und -jahr einzufügen.

#### **4.6 Zeitungsartikel**

Für Zeitungsartikel gilt:

#### **Nachname, Vorname (Jahr): Überschrift/Titel des Artikels, ggf. Untertitel, in: "Zeitung" Nr. vom Tag.Monat.Jahr, Seite(n)**

#### Erläuterungen:

- $\mu$ o. V." = ohne Verfasserangabe, wenn kein erkennbarer Autor;
- Datum der Zeitungsausgabe immer vollständig (TT.MM.JJ); dabei kann der Monat als Zahl oder ausgeschrieben sein (Beibehaltung der einmal gewählten Form zwingend);
- bei Zeitungsartikeln über mehrere Seiten erfolgt die Seitenangabe in der Form: "S. XX YY"
- in den Fußnoten im Textteil sowie in den Quellenangaben von Abbildungen und Tabellen ist bei mehrseitigen Zeitungsartikeln die konkrete Seitenangabe der betreffenden Fundstelle anstelle einer "Von-Bis"-Seitenangabe zwingend

Beispiele:

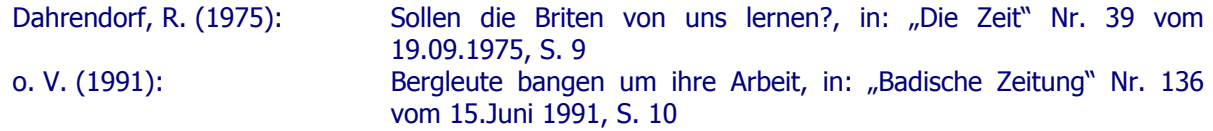

#### **4.7 Juristische Veröffentlichungen**

Gängige Gesetzestexte brauchen nicht in das Literaturverzeichnis übernommen werden. Es genügt, die Paragraphen (Artikel), Absätze und Sätze des verwendeten Gesetzes (neuester Stand!) im Textteil (z. B. in Klammern oder aber in Fußnoten) zu erwähnen. Im Gegensatz zu gängigen Gesetzestexten sind Kommentare zu Gesetzen, Gerichtsentscheidungen sowie Verwaltungsanweisungen jedoch zusätzlich in das Literaturverzeichnis aufzunehmen.

Gesetzes-Kommentare werden dabei sinngemäß wie selbständige Bücher und Schriften (vgl. 4.1) zitiert. Gerichtsentscheidungen und Verwaltungsanweisungen sind jeweils in einem gesonderten Verzeichnis am Ende des Literaturverzeichnisses zu führen (ggf. getrennt nach Entscheidungsinstitutionen). Dabei sind dieselben Angaben zu machen wie bei der Zitation im Textteil in Form des speziellen Vollbelegs (vgl. 3.4).

Beispiel für Gerichtsentscheidungen:

1) BFH-Urteil vom 17.12.1986, VII R 34/86, BStBl II 1986, S. 123

2) BFH-Urteil vom 27.10.1977, IV R 60/74, BStBl 1978 II, S. 100 - 102

Beispiel für Verwaltungsanweisungen:

1) Bundesminister der Finanzen, Schreiben vom 11.07.1974, IV C l - S 1340-32/74, BStBl 1974 I, S. 442 - 492

## **4.8 Sonstige Quellen**

Hierunter fallen z. B. Quellen und Dokumente wie

- Internet-Seiten: Hier ist unbedingt die Nachprüfbarkeit der Quellen zu gewährleisten (Sicherungskopien der verwendeten Dateien / Internetseiten)
- firmeninterne Schriften und Publikationen;
- Produkt-Beschreibungen oder Schulungsunterlagen von Herstellern (z. B. Software-Anbietern) usw.;
- Vorlesungs-Skripten (wenn vom Dozenten verteilt);
- eigene studentische Arbeiten (z. B. Diplomarbeiten);
- eigene Interviews und Gespräche.
- Erhaltene E-Mails: Hier ist unbedingt die Nachprüfbarkeit der Quellen zu gewährleisten
- (Sicherungskopien der verwendeten Dateien / Mails)
- CD-ROMs

Die Zitation dieser sonstigen Quellen muß einen deutlichen Hinweis auf den Herausgeber der Publikation oder des Interviewers enthalten; die o. g. Angaben zur Reihenfolge der Nennungen gelten sinngemäß. Grundsätzlich sollte auf Originalquellen zurückgegriffen werden.

Hinweis: Es ist zu berücksichtigen, dass derartige "Quellen" häufig Sekundärguellen sind, die in einer wissenschaftlichen Arbeit nur in begründeten Ausnahmefällen als Argumentationsgrundlage herangezogen werden dürfen.

#### Beispiele:

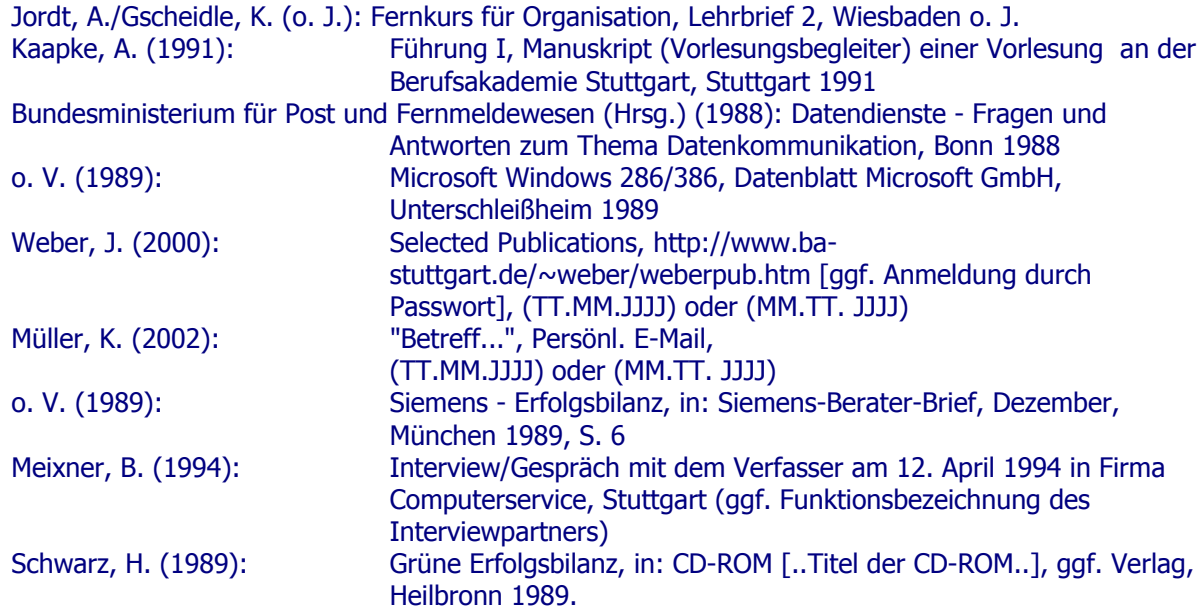

#### **5. ZEITLICHES VORGEHEN BEI DER BEARBEITUNG**

#### **5.1 Grundlegende Schritte**

- Durchdenken des Themas
- Sammlung und Erarbeitung des Materials
- **Textentwurf**
- Feinkorrektur und Reinschrift

#### **5.2 Durchdenken des Themas**

- Problem definieren,
- Ziel definieren,
- Vorgehensweise klären (Grobgliederung),
- Erstinformation über das Stoffgebiet,
- Schritte 1-3 überdenken; Abstand gewinnen.

#### **5.3 Sammlung und Erarbeitung des Materials**

- Zusammenfassung aller Materialquellen, die in Frage kommen,
- Studium und Bearbeitung der Materialquellen,
- Gleichzeitig dazu Anlegen einer Quellendatei oder einer Sachdatei,
- Durcharbeiten des Materials anhand der Grobgliederung,
- Sammlung und Auswertung eigener Ideen,
- Verfeinern der Grobgliederung.

## **5.4 Textentwurf**

- Endgültige Feingliederung entwerfen,
- Ergebnisse formulieren,
- Trennung zwischen Text, Fußnoten und Anhang,
- Probleme und Lösungswege überdenken.

#### **5.5 Feinkorrektur und Druck**

- Feinkorrektur in sachlicher und formaler Hinsicht,
- Schlußkorrektur,
- Drucklegung,
- Binden.

## **6. KRITERIEN ZU RBEURTEILUNG EINER ARBEIT**

Hier folgt eine beispielhafte Beurteilung:

#### (1) Literaturarbeit [Teilnote: 5,0]

- Qualität und Aktualität der Literaturauswahl [5]
- Einbezug internationaler fremdsprachiger Literatur [5]
- Einarbeitung der Literatur [5]
- (2) Strukturierung [Teilnote: 3,0]
	- Vollständigkeit und Systematik der Gliederung [3]
	- Angemessenheit der quantitativen Gewichtung der Abschnitte [3]

#### (3) Inhalt [Teilnote: 4,4]

- Aufbereitung und Eingrenzung der Problemstellung [3]
- Präzision der Zielsetzung [4]
- Erfassung und Eingrenzung der Themenstellung [5]
- Qualität der themenbezogen erforderlichen Begriffsabgrenzungen [3
- Begründung der Vorgehensweise und der Methodenwahl [5]
- Konsequente methodische Umsetzung der gewählten Vorgehensweise [5]
- Einbezug aller themenrelevanten Aspekte [4]
- Kritische zielsetzungsorientierte Aufbereitung der Themeninhalte [4]
- Beigabe von (Zahlen-)Beispielen und/oder statistischer Daten [5]
- Eigenständig erarbeitete neue Gedanken / Ergebnisse [5]
- Kritische Aufbereitung der Ergebnisse [5]
- Zusammenfassung der Ergebnisse (Synopsis) [5]
- (4) Formales [Teilnote: 3,7]
	- Sprachlicher Ausdruck (Stil) [3]
	- Rechtschreibung und Zeichensetzung [2]
	- Zitierweise (vollständig, richtig) gemäß den verbindlichen Zitierrichtlinien [5]
	- Verzeichnisqualität (Abb., Abkürz., Lit.) sowie optischer Gesamteindruck [5]
- (5) Anmerkungen:
	- Oberflächlich-vage Arbeit, deren "Ergebnisse" unverbindlich bleiben.
	- Sie erweckt den Eindruck einer Rohfassung. Unwissenschaftlich.

Die GESAMTNOTE wird aus den unterschiedlich gewogenen Teilgruppennoten [(1) bis (4)] gebildet. Zum Beispiel: Gew.:  $8/8 = 1/8 * (2) + 2/8 * [(1) + (4)] + 3/8 * (3)$ . Dabei ist zu berücksichtigen, dass in der Rgel mindestens drei Teilgruppennoten [(1) bis (4)] mit besser oder gleich ausreichend (4,0) bewertet sein muss. Ansonsten kann die ganze Arbeit mit "nicht ausreichend" (5,0) bewertet werden.

## **ANHANG**

## **Anlagenverzeichnis**

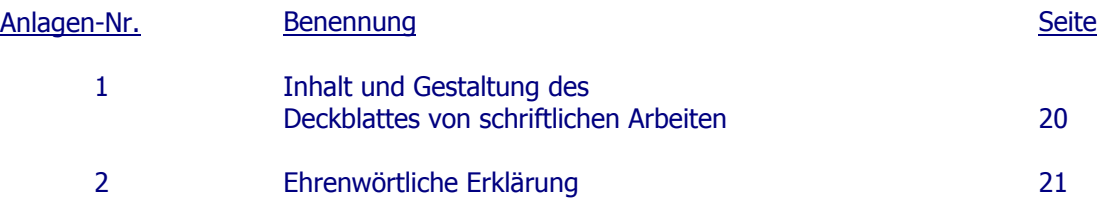

Anlage<sub>1</sub>

## **Inhalt und Gestaltung des Deckblattes von schriftlichen Arbeiten**

 Thema Praxisarbeit **Studienarbeit** Diplomarbeit

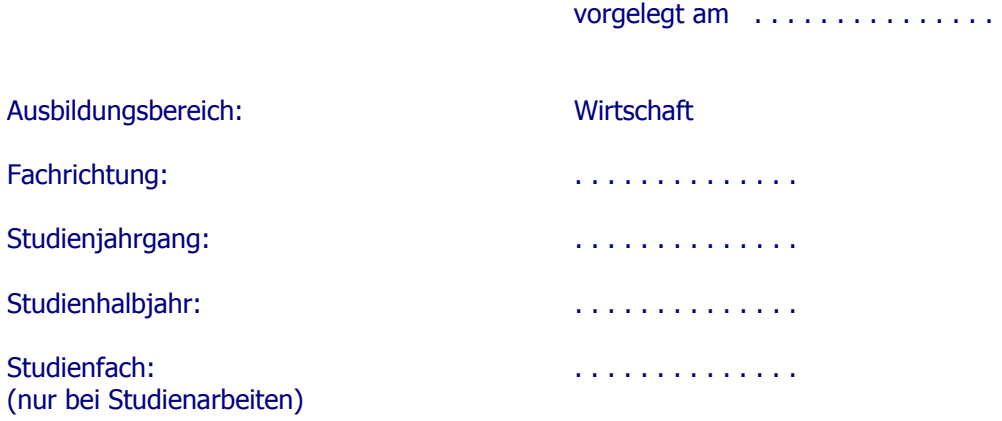

von

l

 $\overline{a}$ 

Karl Betriebswirt

Ausbildungsstätte: Betreuer in der Ausbildungsstätte: (nur bei Praxis- und Diplomarbeiten)

Betreuender Dozent: (nur bei Studien- und Diplomarbeiten)

#### **Ehrenwörtliche Erklärung**

"Ich erkläre ehrenwörtlich,

- 1. daß ich meine Diplomarbeit/Studienarbeit ohne fremde Hilfe angefertigt habe;
- 2. daß ich die Übernahme wörtlicher Zitate aus der Literatur sowie die Verwendung der Gedanken anderer Autoren an den entsprechenden Stellen innerhalb der Arbeit gekennzeichnet habe;
- 3. daß ich meine Diplomarbeit/Studienarbeit bei keiner anderen Prüfung vorgelegt habe.

Ich bin mir bewußt, daß eine falsche Erklärung rechtliche Folgen haben wird."

 $\overline{a}$ 

(Ort, Datum) (Unterschrift)

## **WEITERFÜHRENDE LITERATUR ZUM WISSENSCHAFTLICHEN ARBEITEN**

Als weiterführende bzw. vertiefende Literatur zum wissenschaftlichen Arbeiten wird empfohlen:

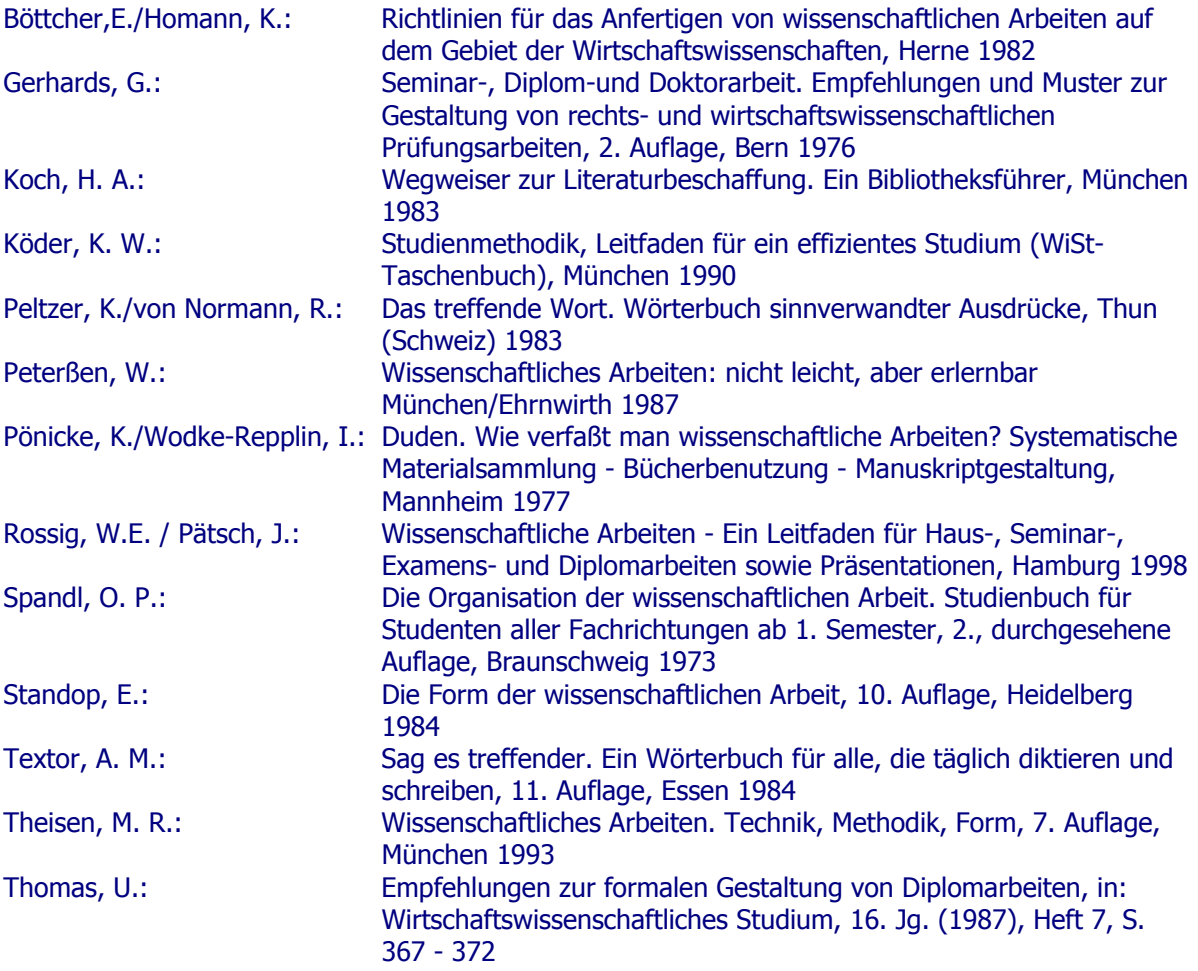